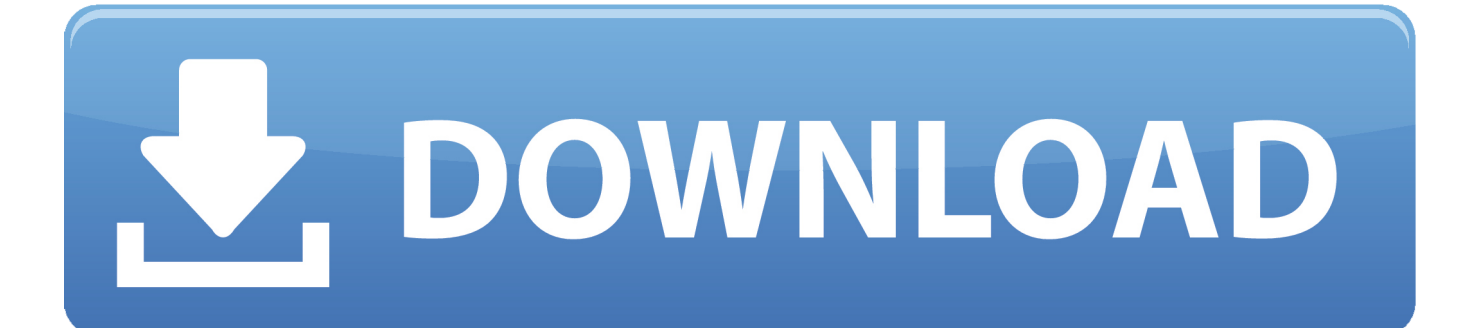

[Crear Usb Booteable Windows 10](https://imgfil.com/1u2h68)

[ERROR\\_GETTING\\_IMAGES-1](https://imgfil.com/1u2h68)

[Crear Usb Booteable Windows 10](https://imgfil.com/1u2h68)

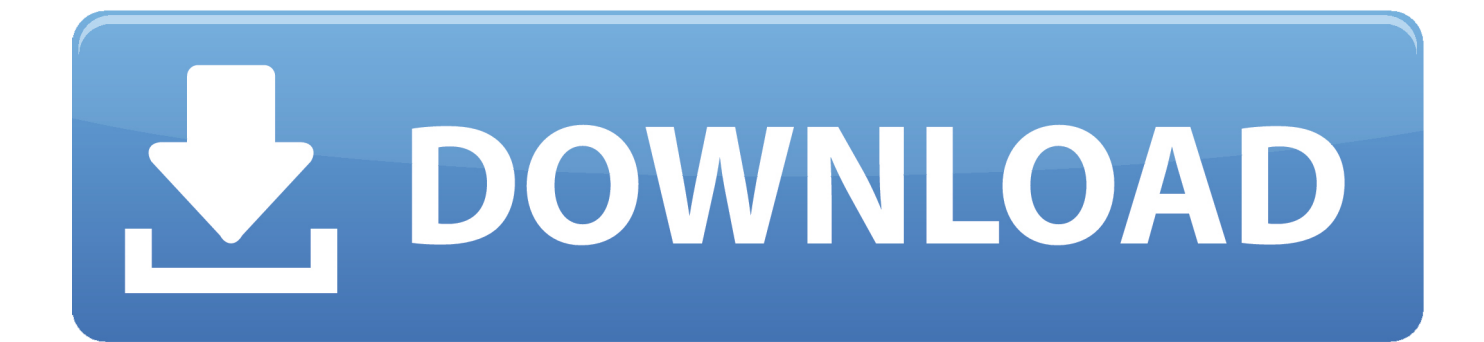

It can make bootable USB from almost any Operating-system installation ISO file, including Linux.. Also thankfully the install wim file is nevertheless under 4 Gigabyte, so it can suit inside a Body fat32 partition.

- 1. crear booteable windows 10
- 2. crear booteable windows 10 rufus
- 3. crear booteable windows 10 desde mac

Actually using this software program is damn simple, we just have got to choose few options and select the correct ISO file, and thats all.. Crear Usb Booteable Free Of ChargeConsider AmazonPrime for free of charge Enjoy free shipping and One-Day shipping, end any period.. But thats up to your selection, here well create the home windows 10 bootable USB with both UEFI and legacy BIOS support, and of training course in 3 various ways.. The two drawback of this method can be, theres no legacy BIOS shoe assistance and its pretty improper to structure USB display drives to FAT32, particularly if its 16 Gigabyte or even more.. If not, youve to use some other software like WinCDEMu ór 7zip Though not essential, Ive added the additional Eject action to ensure all the data is correctly replicated to the USB commute.

## **crear booteable windows 10**

crear booteable windows 10, crear booteable windows 7, crear booteable windows 10 rufus, crear booteable windows 10 uefi, crear booteable windows 10 desde mac, crear booteable windows 10 con rufus, crear booteable windows 10 usb, crear booteable windows 10 desde ubuntu, crear booteable windows xp, crear booteable windows 8.1, crear booteable windows 10 en mac, crear booteable windows 7 usb, crear booteable windows [Kamen Rider Game Ps4](https://aserchecle.shopinfo.jp/posts/15257598)

Presuming youve already downloaded the ISO file, if not, obtain it from right here.. Contents Windows 10 ISO to USB Using the Rufus software Create Windows 10 bootable USB with Universal USB Installer Bottom line Home windows 10 ISO to USB Its the least complicated choice if you would like to shoe windows 10 in just UEFI setting.. Notice: The immediate mount function is accessible just if youre making use of Home windows 8 and above.. Therefore, heres how to develop windows 10 bootable usb from ISO files, rather of burning up it to a DVD. [Dying Light - Crash Test Skin Bundle Download For Mac](https://awesome-lovelace-8fff09.netlify.app/Dying-Light--Crash-Test-Skin-Bundle-Download-For-Mac.pdf)

ERROR\_GETTING\_IMAGES-[1Tuneup Utilities 2017](https://ralsfulbesi.weebly.com/blog/tuneup-utilities-2017)

## **crear booteable windows 10 rufus**

[hvor å forbinde utsikt 2011 for Mac å meg Google Apps regningen how to connect outlook 2011 for mac to my google apps](https://how-to-download-a-new-operating-system-for-mac.simplecast.com/episodes/hvor-forbinde-utsikt-2011-for-mac-meg-google-apps-regningen-how-to-connect-outlook-2011-for-mac-to-my-google-apps-account) [account](https://how-to-download-a-new-operating-system-for-mac.simplecast.com/episodes/hvor-forbinde-utsikt-2011-for-mac-meg-google-apps-regningen-how-to-connect-outlook-2011-for-mac-to-my-google-apps-account)

 Why As the USB travel will be formatted to FAT32, it furthermore functions as the EFI System Partition, so it can shoe in UEFI setting. [Quickbooks For Mac Multiple Computers](https://serene-goldwasser-6db2c9.netlify.app/Quickbooks-For-Mac-Multiple-Computers.pdf)

## **crear booteable windows 10 desde mac**

## [Install Wii Mod 3.2](https://civilengineeringsolutions.us/sites/default/files/webform/Install-Wii-Mod-32.pdf)

Really this method works flawlessly, without help of any 3rd party software program.. Currently most modern Personal computers have got UEFI shoe firmware, and furthermore a heritage BIOS compatibility mode.. When burning is finished, Eject the pendrive from system tray, and youre prepared to proceed.. Choose the correct USB get, and create sure theres nothing important left inside.. And all the UEFI boot related files are present inside the Home windows 10 ISO document. ae05505a44 [Comment Installer Des Applications Sur Carte Sdhc](https://atisnaisnid.mystrikingly.com/blog/comment-installer-des-applications-sur-carte-sdhc)

ae05505a44

eset Nod32 Activation Crack